# **Principles Of Digital Design**

# **C to RTL**

*Control/Data flow graphs Finite-state-machine with data IP design*

- *Component selection*
- *Connection selection*
- *Operator and variable mapping*
- *Scheduling and pipelining*

#### **Topic preview**

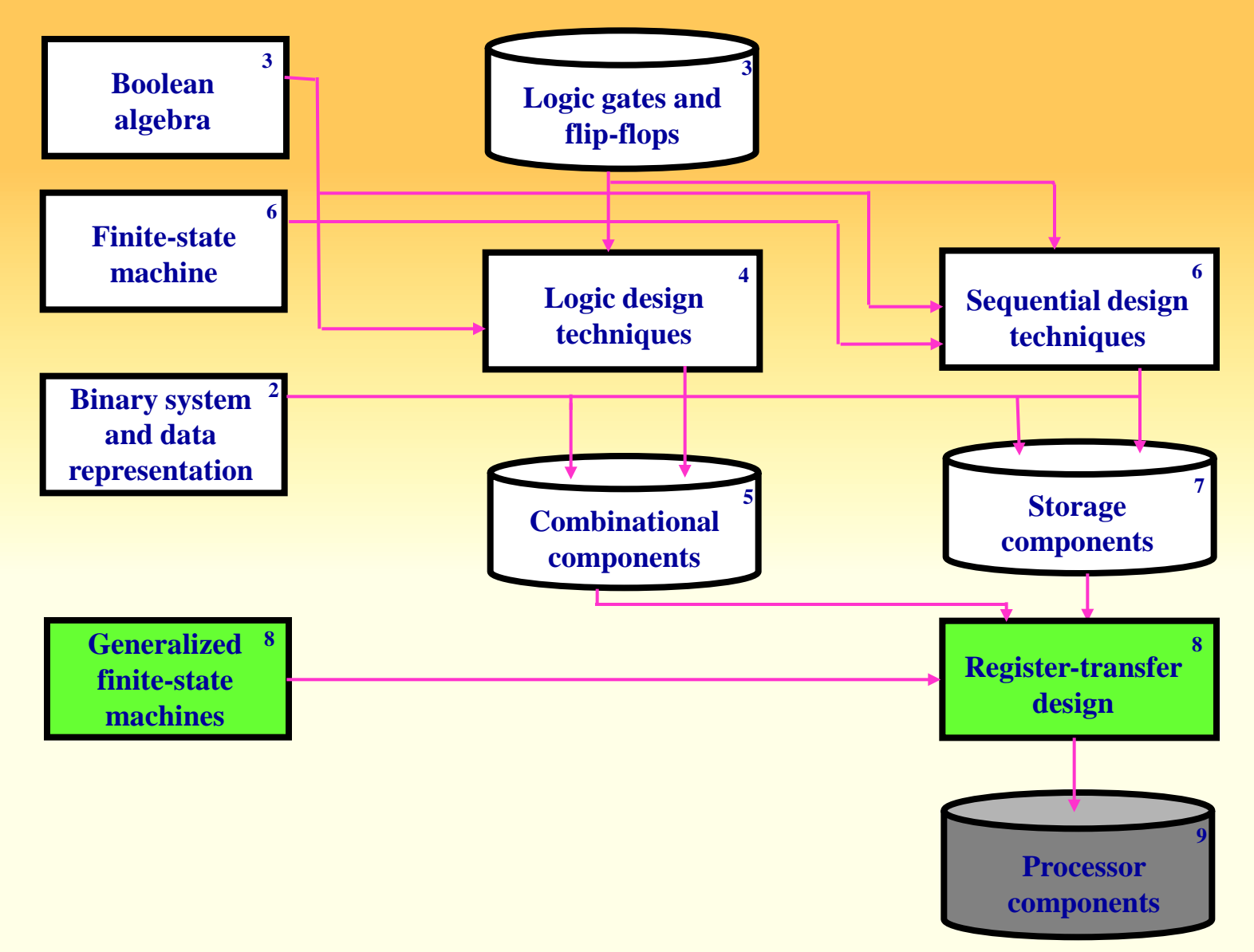

#### **Register-transfer-level design**

- **Each standard or custom IP components consists of one or more datapaths and control units.**
- **To synthesize such IP we use the models of a CDFG and FSMD.**
- **We demonstrate IP synthesis (RTL Design) including** 
	- **component and connectivity selection,**
	- **expression mapping**
	- **scheduling and pipelining**

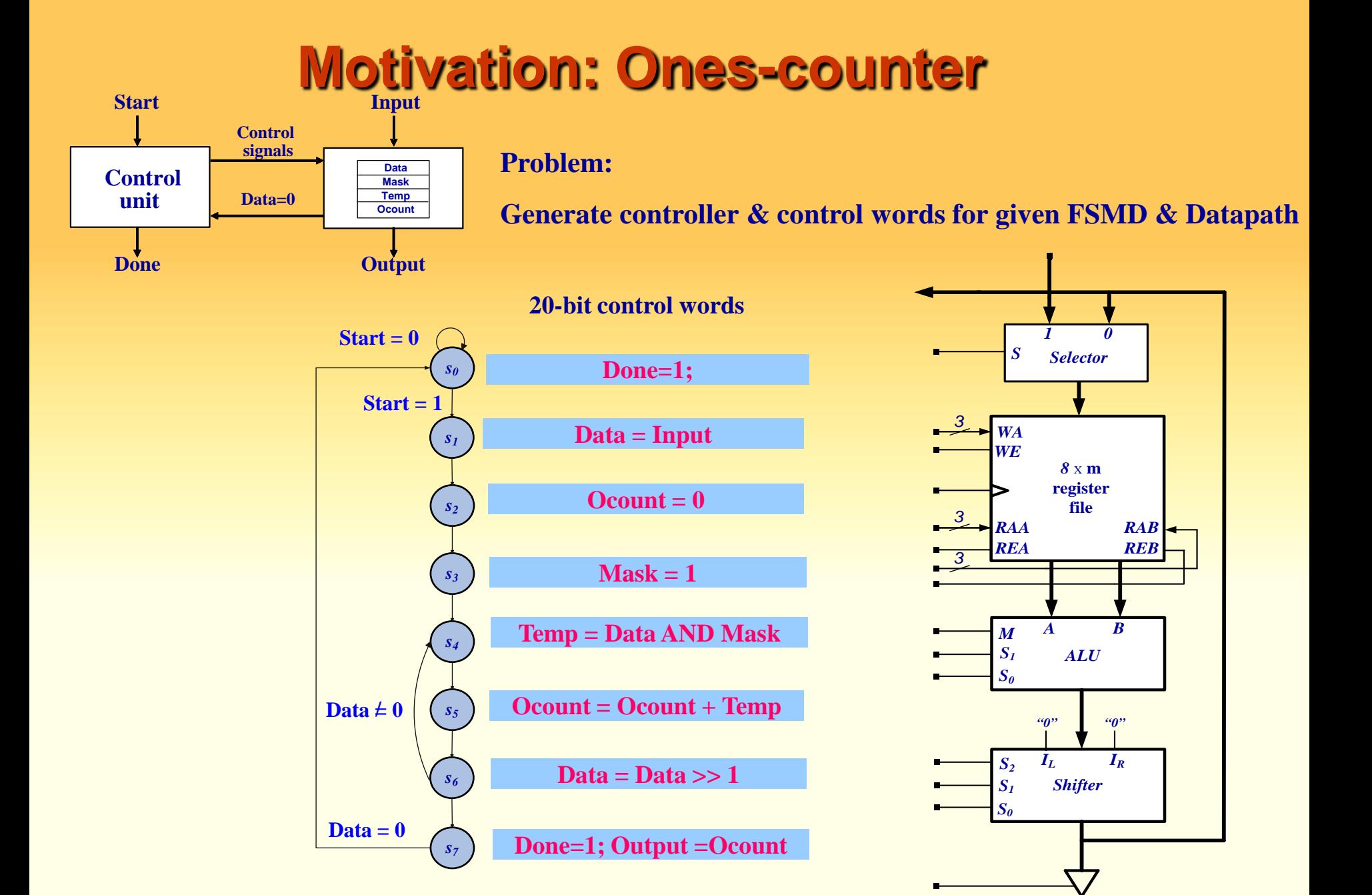

# **Ones Counter from C Code**

#### •**Programming language semantics**

- **Sequential execution,**
- **Coding style to minimize coding**

#### •**HW design**

- **Parallel execution,**
- **Communication through signals**

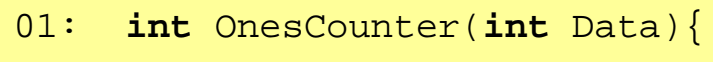

- $02:$  **int** Ocount = 0;
- $03:$  **int** Temp, Mask = 1;
- 04: **while** (Data > 0) {
- $05:$  Temp = Data & Mask;
- 06 Ocount = Data + Temp;
- $07:$  Data  $>>= 1;$
- $08:$  }
- 09: **return** Ocount;
- $10:$  }

Copyright © 2010-20011 by Daniel D. Gajski **Function-based C code**<br> **Function-based C code 5 EECS31/CSE31/, University of California, Irvine** 02: **while** (Start == 0);  $03:$  Done =  $0i$  $04:$  Data = Input;  $05:$  Ocount =  $0;$  $06:$  Mask = 1; 07: **while** (Data>0) {  $08:$  Temp = Data & Mask; 09: Ocount = Ocount + Temp;  $10:$  Data >>= 1;  $11:$  } 12: Output = Ocount;  $13:$  Done = 1;  $14:$  }

01: **while**(1) {

# **CDFG for Ones Counter**

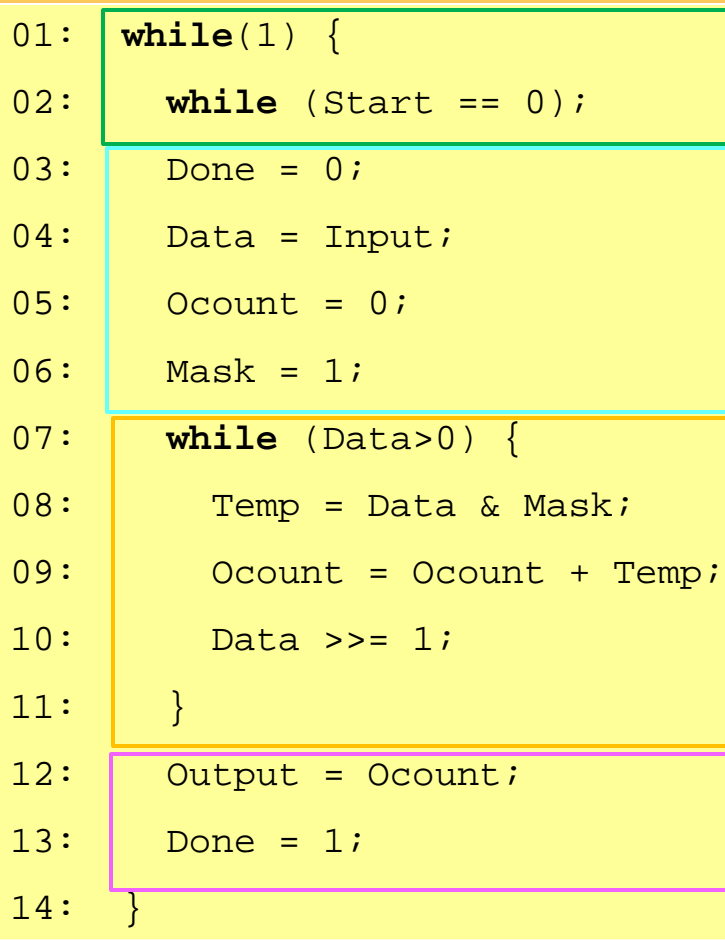

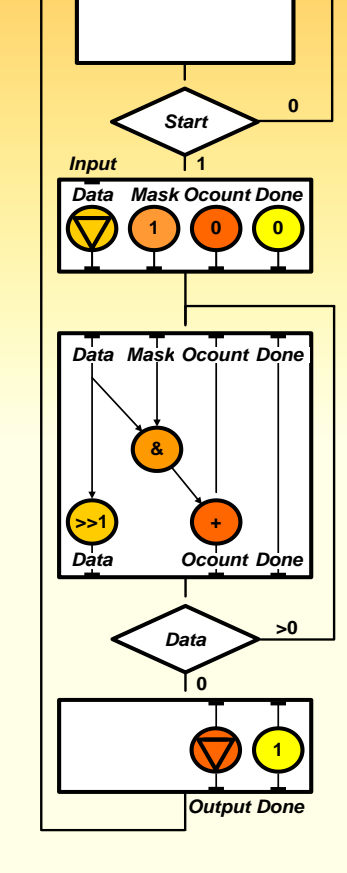

#### **Control/Data flow graph**

#### •**Resembles programming language**

•Loops, ifs, basic blocks (BBs)

#### •**Explicit dependenci**es

•Control dependences between BBs

•Data dependences inside BBs

•**Missing dependencies between BBs**

**RTL-based C code CDFG** 

# **CDFG to FSMD for Ones Counter**

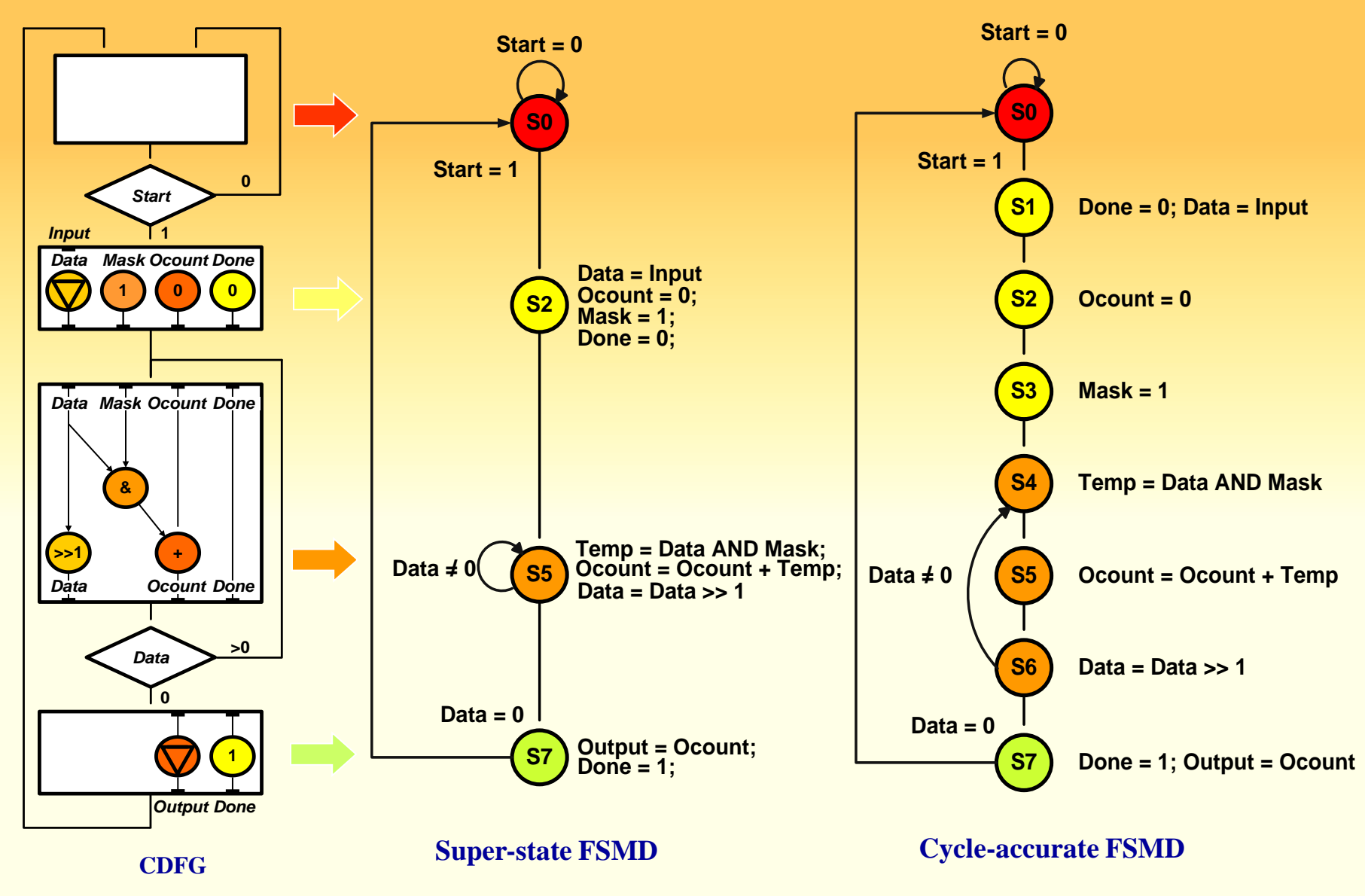

# **FSMD for Ones Counter**

#### •**FSMD more detailed then CDFG**

- •**States may represent clock cycles**
- •**Conditionals and statements executed concurrently**
- **All statement in each state executed concurrently**
- •**Control signal and variable assignments executed concurrently**
- •**FSMD includes scheduling**
- •**FSMD doesn't specify binding or connectivity**

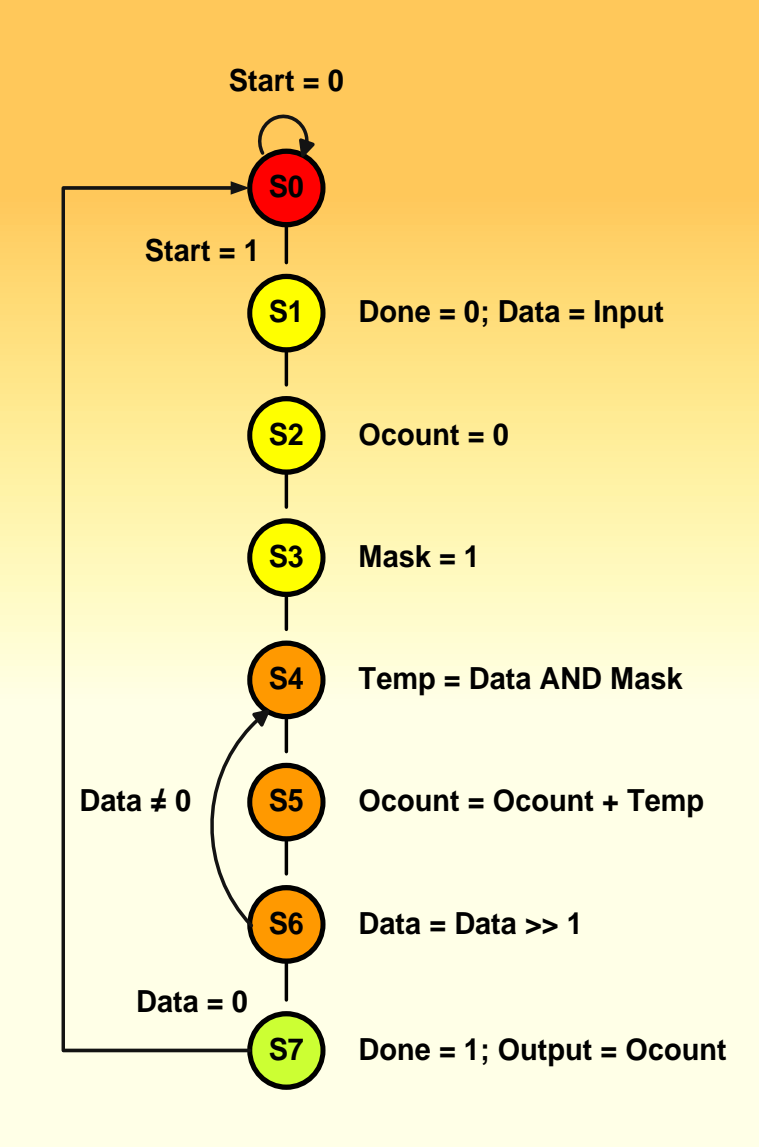

#### **FSMD Definition**

**We defined an FSM as a quintuple <** *S, I, O, f, h >* **where** *S* **is a set of states,** *I* **and** *O* **are the sets of input and output symbols:** 

 $f: S \times I \rightarrow S$  , and  $h: S \rightarrow O$ 

**More precisely,**  $I = A_1 \times A_2 \times ... A_k$  $S = Q_1 \times Q_2 \times Q_m$  $O = Y_1 \times Y_2 \times ... \times Y_n$ 

**Where** *Ai,* **is an input signal,** *Qi,* **is the state register output and** *Yi,* **is an output signal.**

**To define a FSMD, we define a set of variables,**  $V = V_1 \times V_2 \times ... V_q$ **, which defines the state of the datapath by defining the values of all variables in each state with the set of expressions Expr(V):**

 **Expr(V) = Const** U V U {e<sub>i</sub> # e<sub>j</sub> | e<sub>i</sub>, e<sub>j</sub> el of Expr(V), # is an operation}

- **Notes: 1. Status signal is a signal in I;**
	- **2. Control signals are signals in O;**
	- **3. Datapath inputs and outputs are variables in V**

### **RTL Design Model**

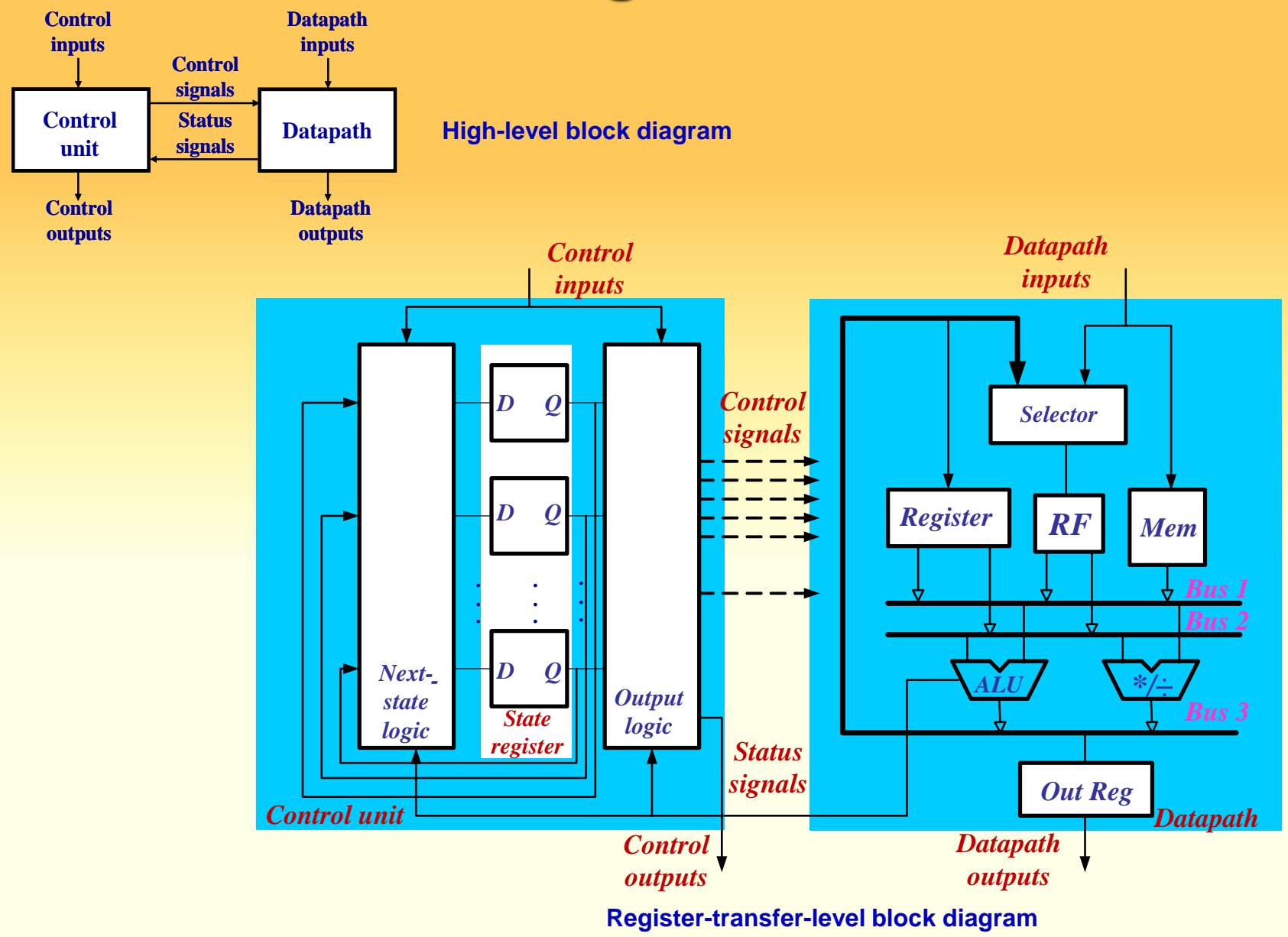

### **RTL Design Model**

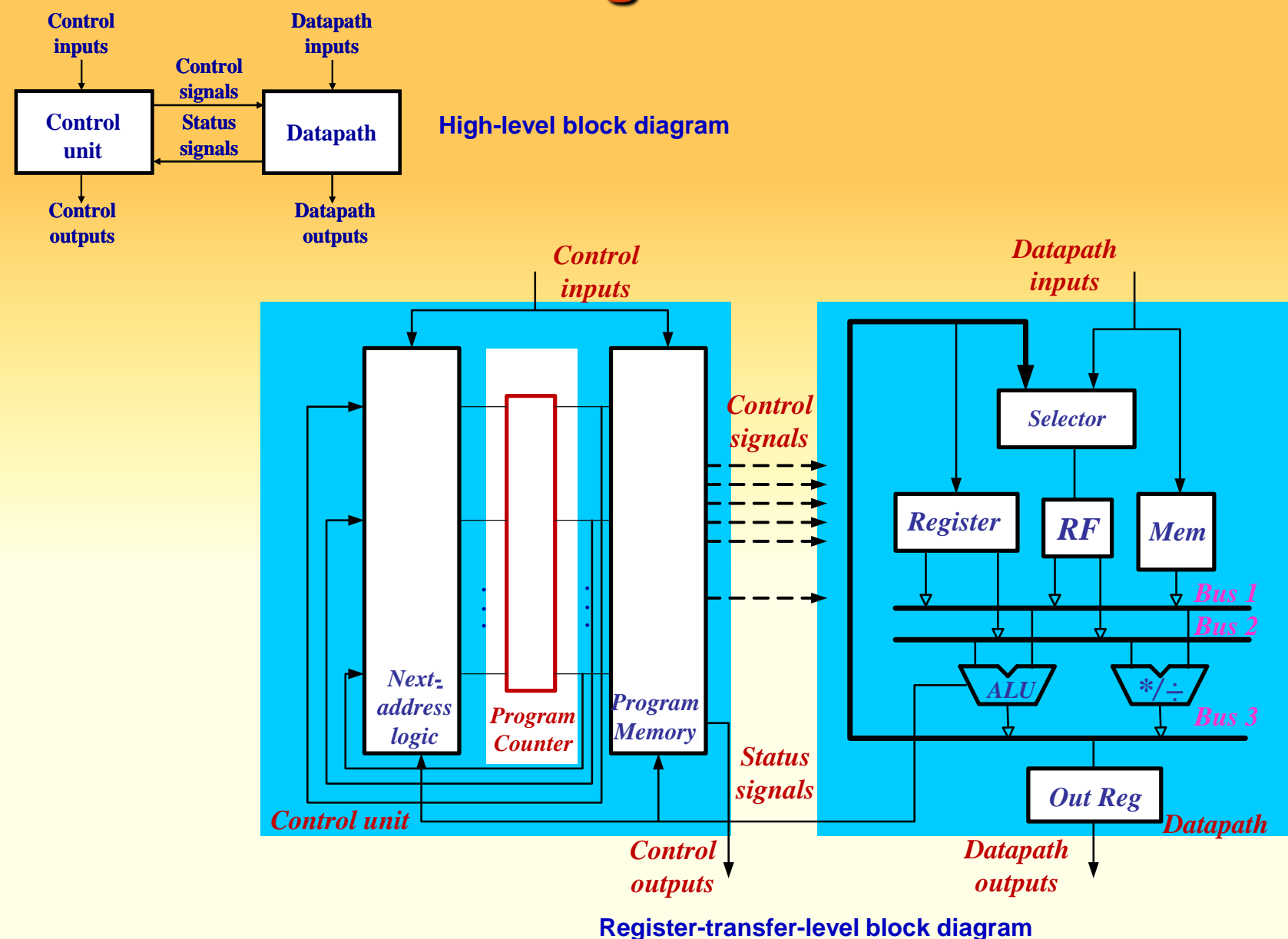

#### **C-to-RTL design**

#### **RTL generation requires definition of**

- **controller**
- **datapath**

#### **RTL generation of a controller requires choice of**

- **state register (program counter)**
- **output logic (program memory)**
- **next-state logic (next-address generator)**
- **RTL generation of a datapath**
	- **RTL component and connectivity selection,**
	- **expression mapping (variable and operation mapping)**
	- **scheduling and pipelining**

### **Square Root Approximation: C to CDFG**

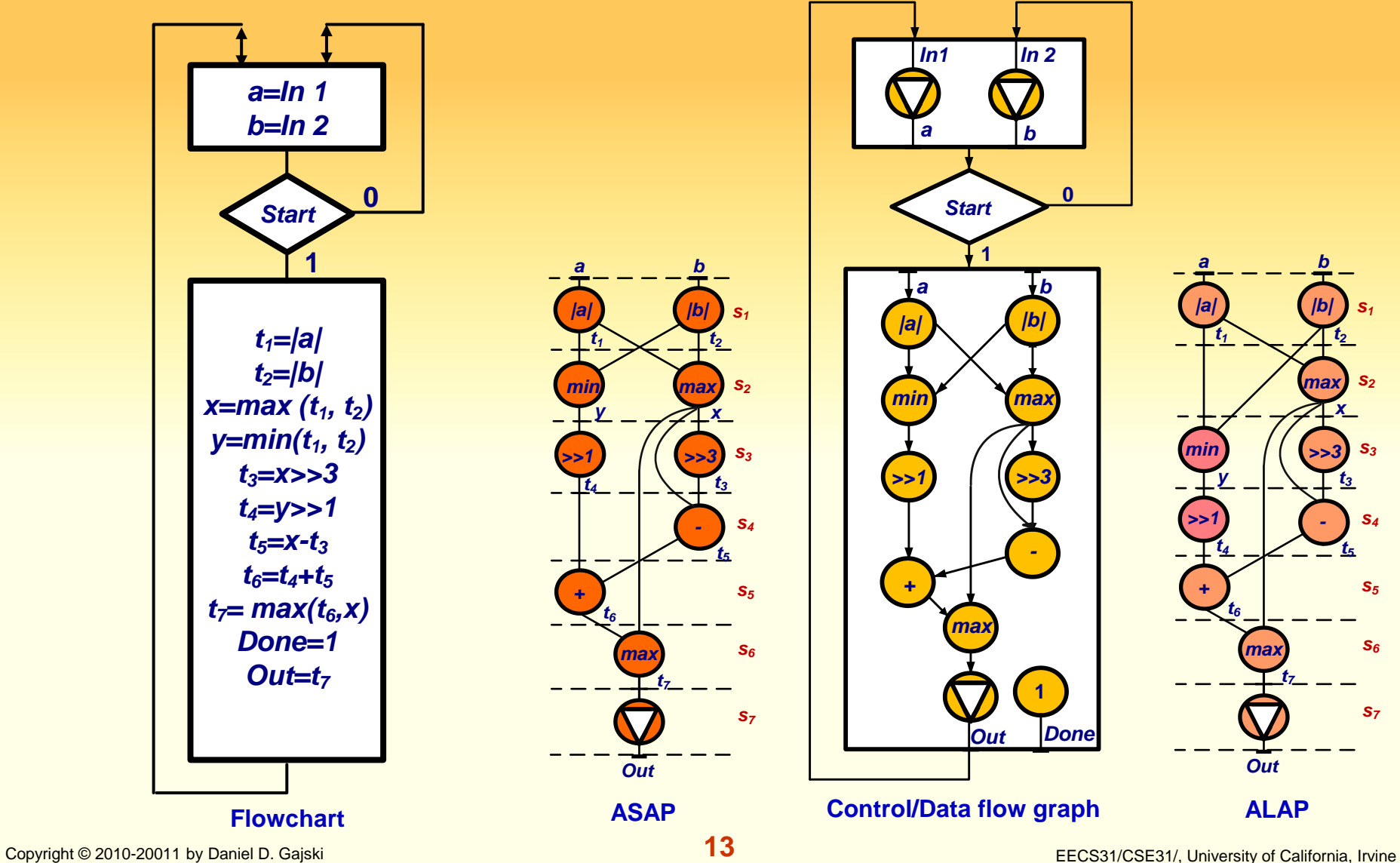

### **Square Root Approximation: Scheduling**

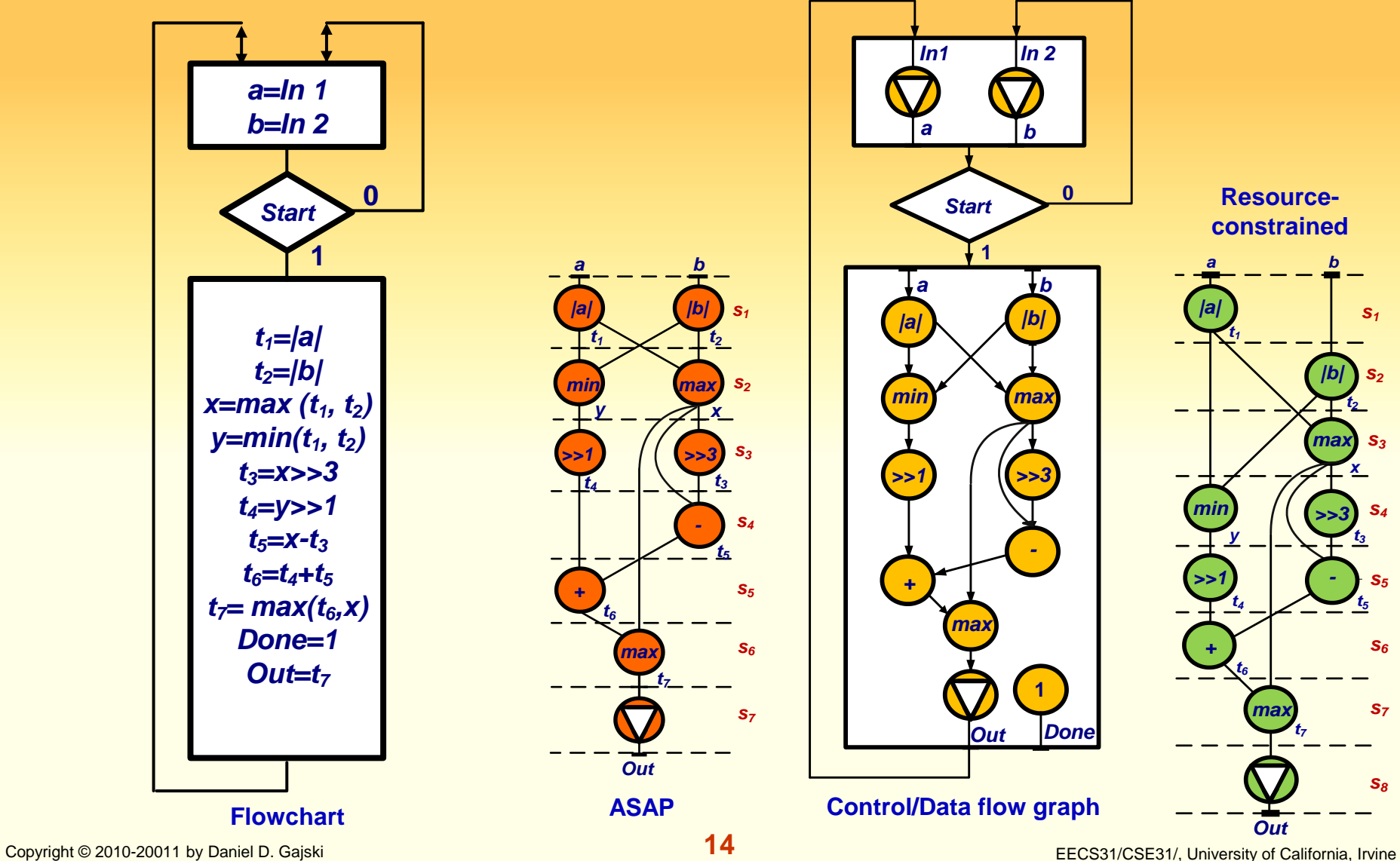

### **Square Root Approximation: CDFG to FSMD**

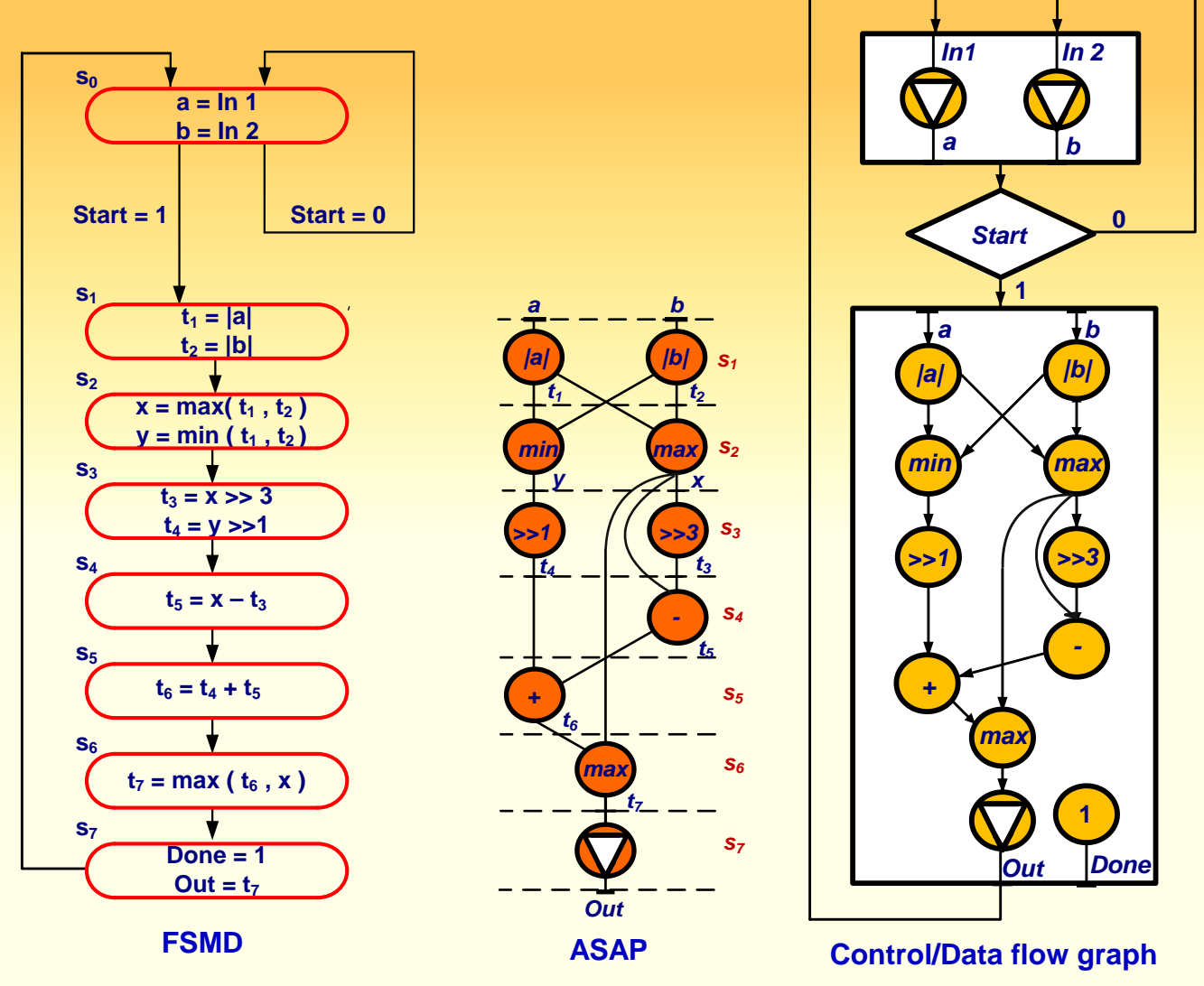

### **Square Root Approximation: FSMD Design**

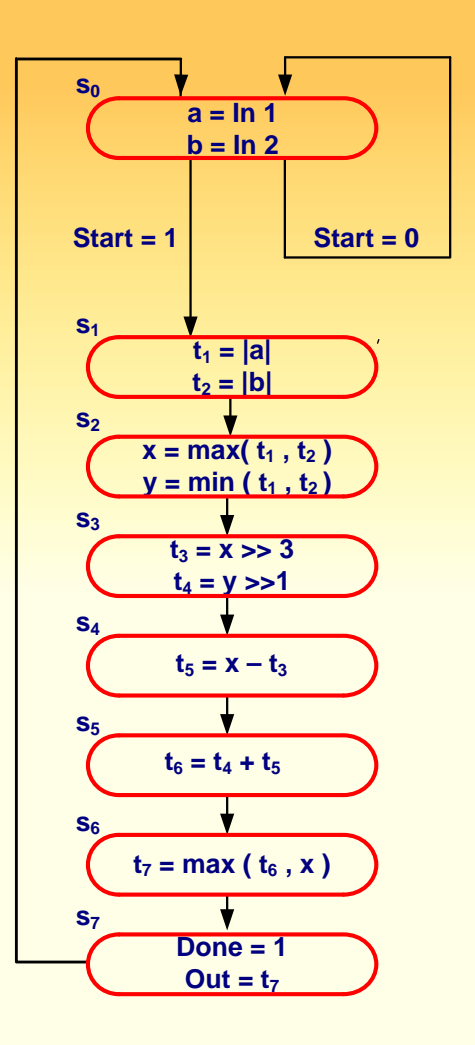

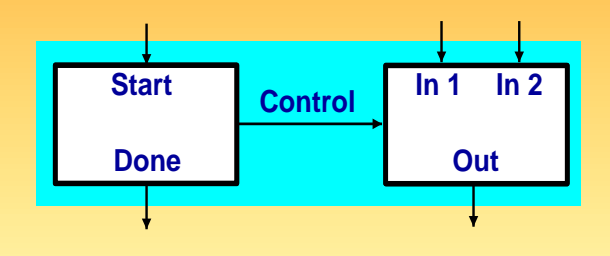

- • **Storage allocation and sharing**
- • **Functional unit allocation and sharing**
- • **Bus allocation and sharing**

## **Resource usage in SRA**

**Variable usage**

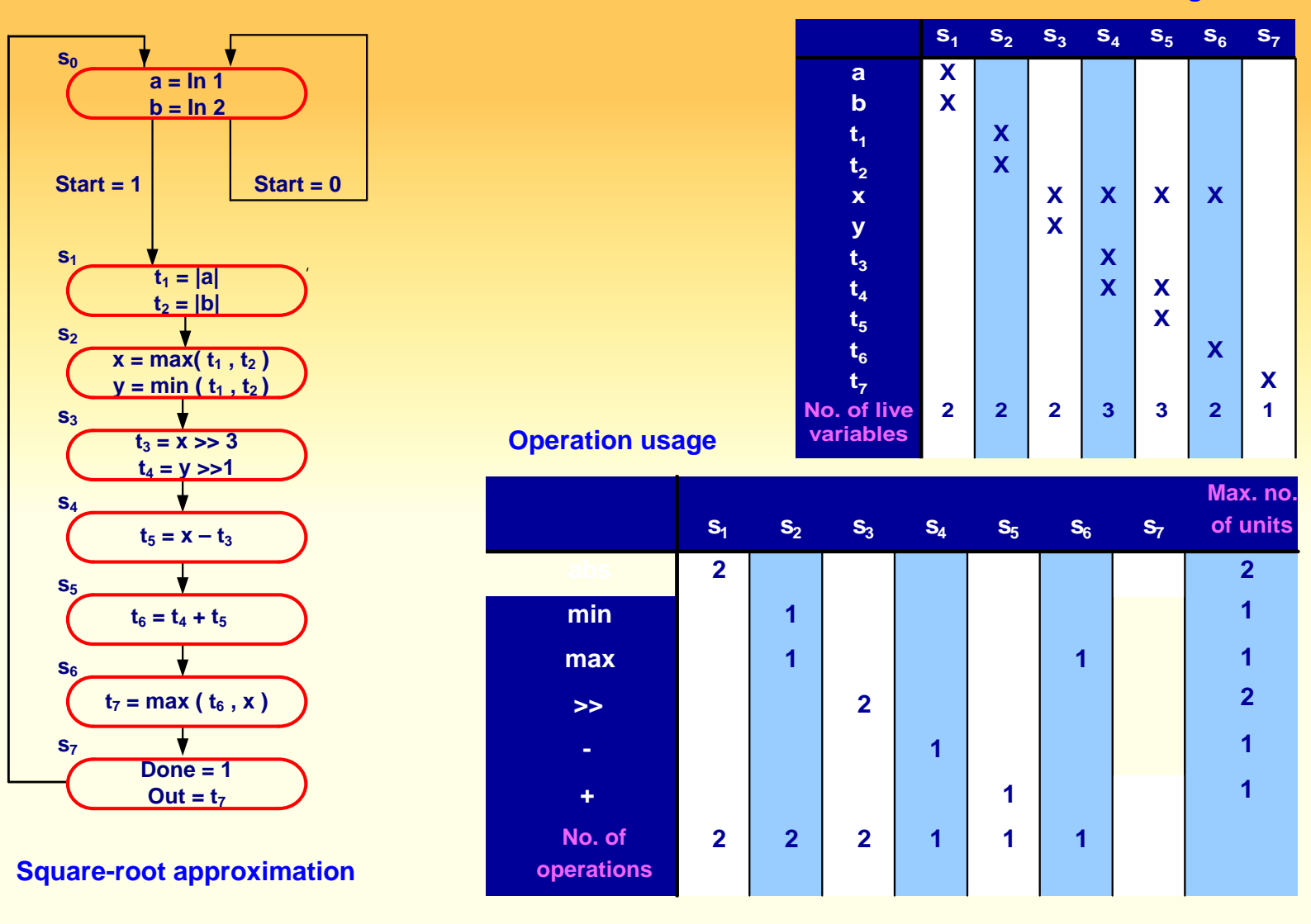

## **Resource usage in SRA**

**Connectivity usage**

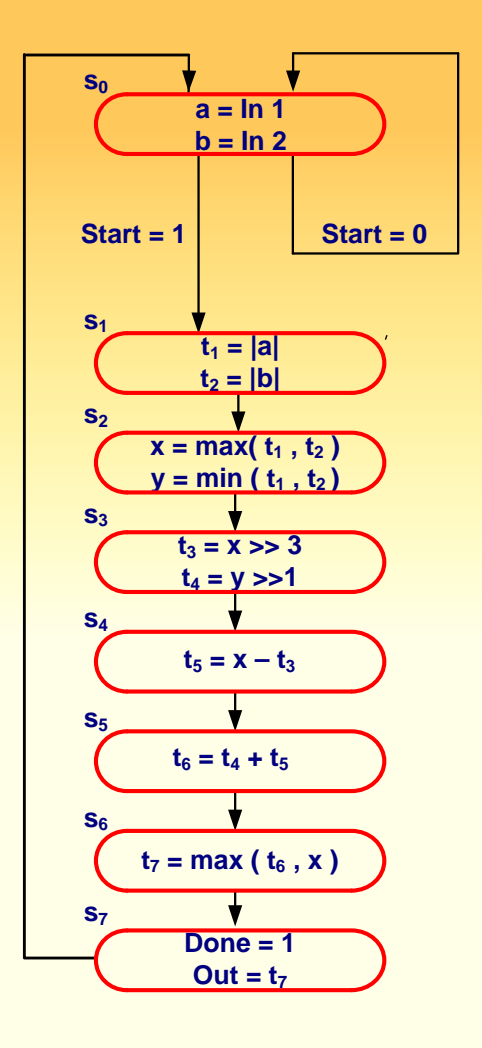

**Square-root approximation**

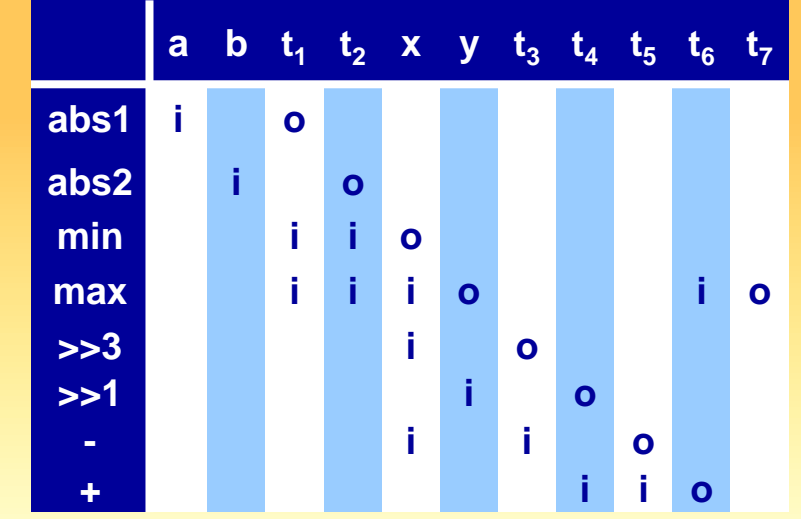

#### **Operation usage**

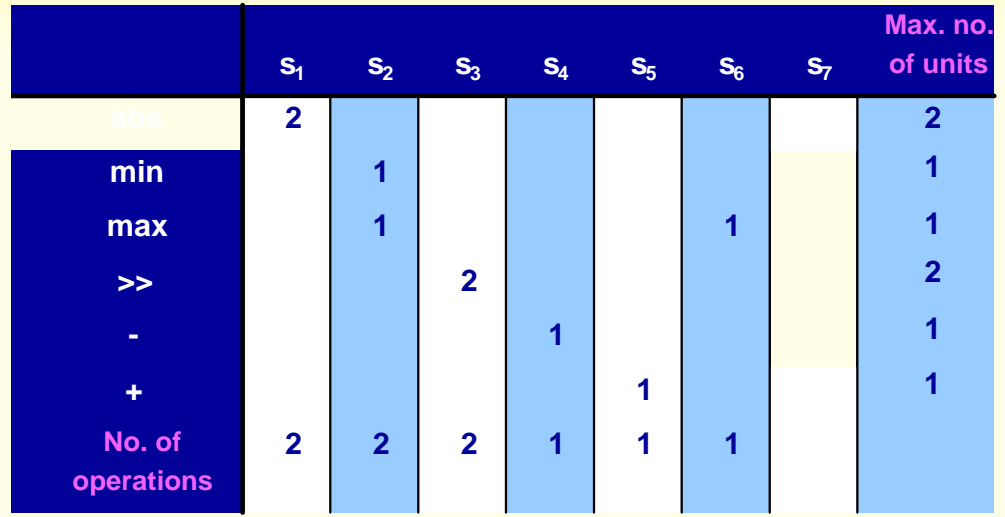

### **Register sharing (Variable merging)**

**Group variables with non-overlaping lifetimes**

- **Each group shares one register**
- **Grouping reduces number of registers needed in the design**
- **There are many partitioning algorithms**

#### **Merging variables with common sources and destination**

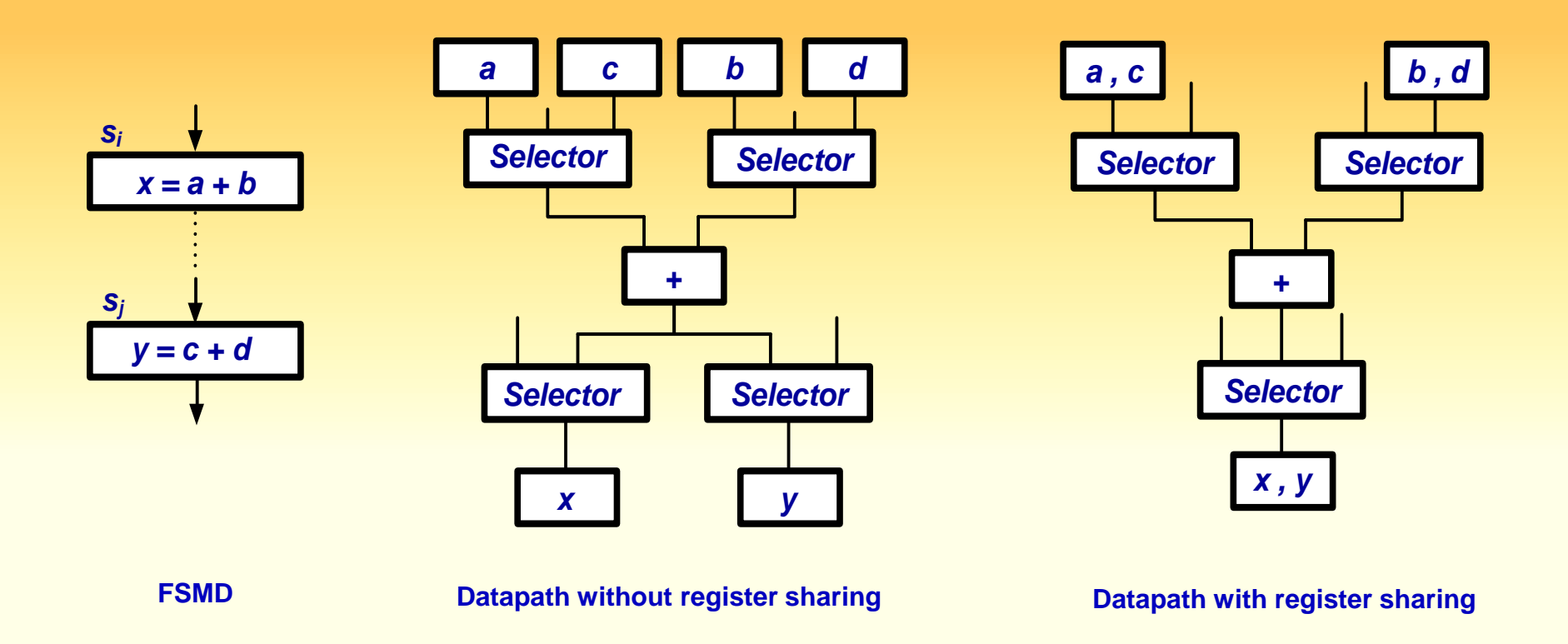

# **Register sharing (Variable merging)**

**Compatibility graph**

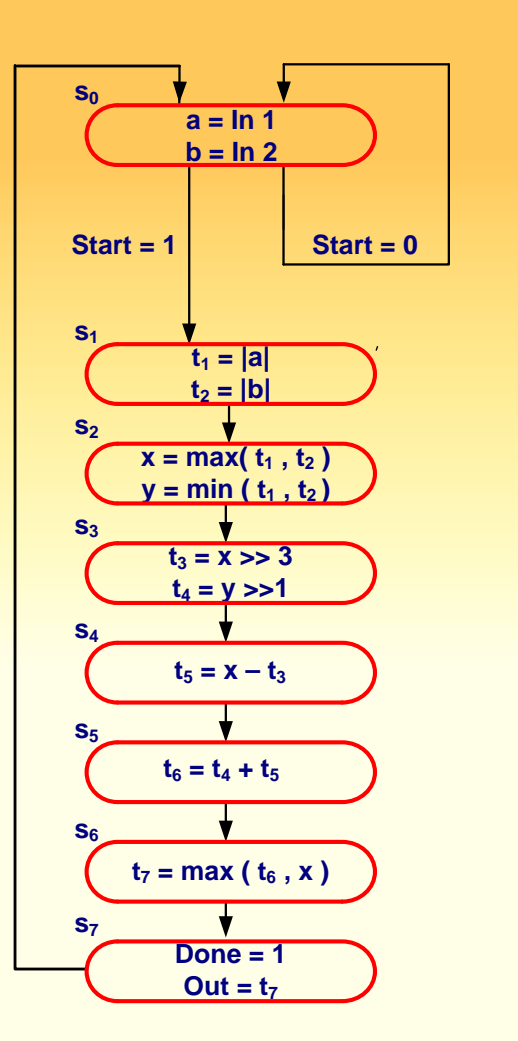

#### **Square-root approximation Variable usage**

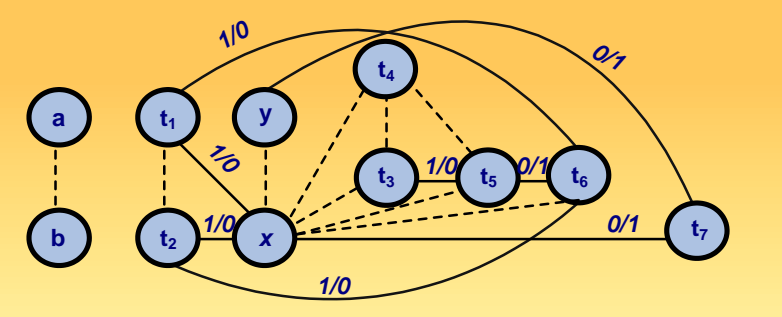

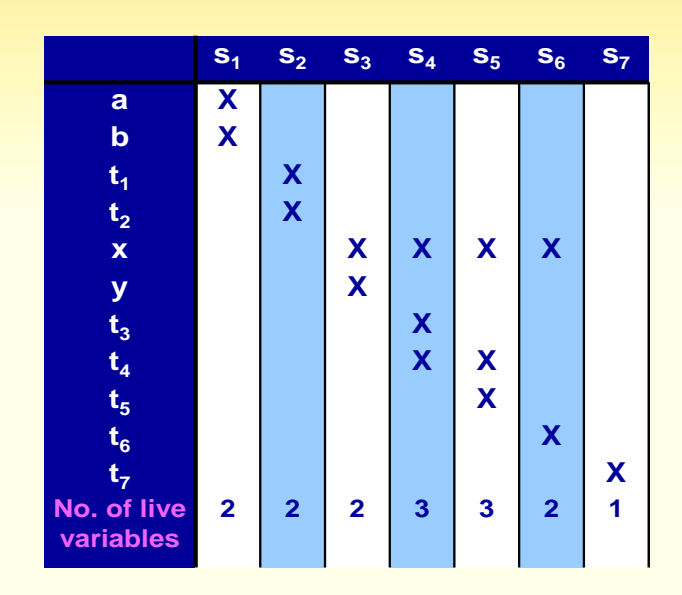

# **Register sharing (Variable merging)**

#### **Partitioned compatibility graph**

**Compatibility graph**

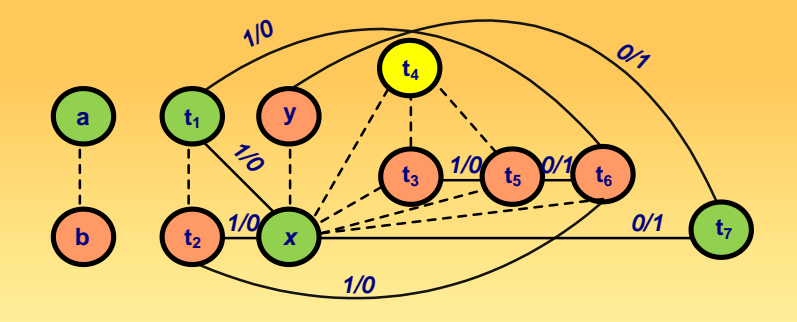

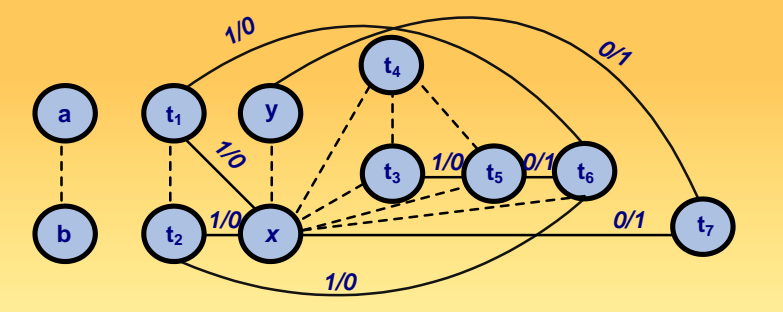

**R1 = [ a , t1 , x , t7 ] R2 = [ b , t2 , y , t3 , t5 , t6 ] R3 = [ t4 ]**

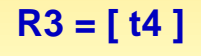

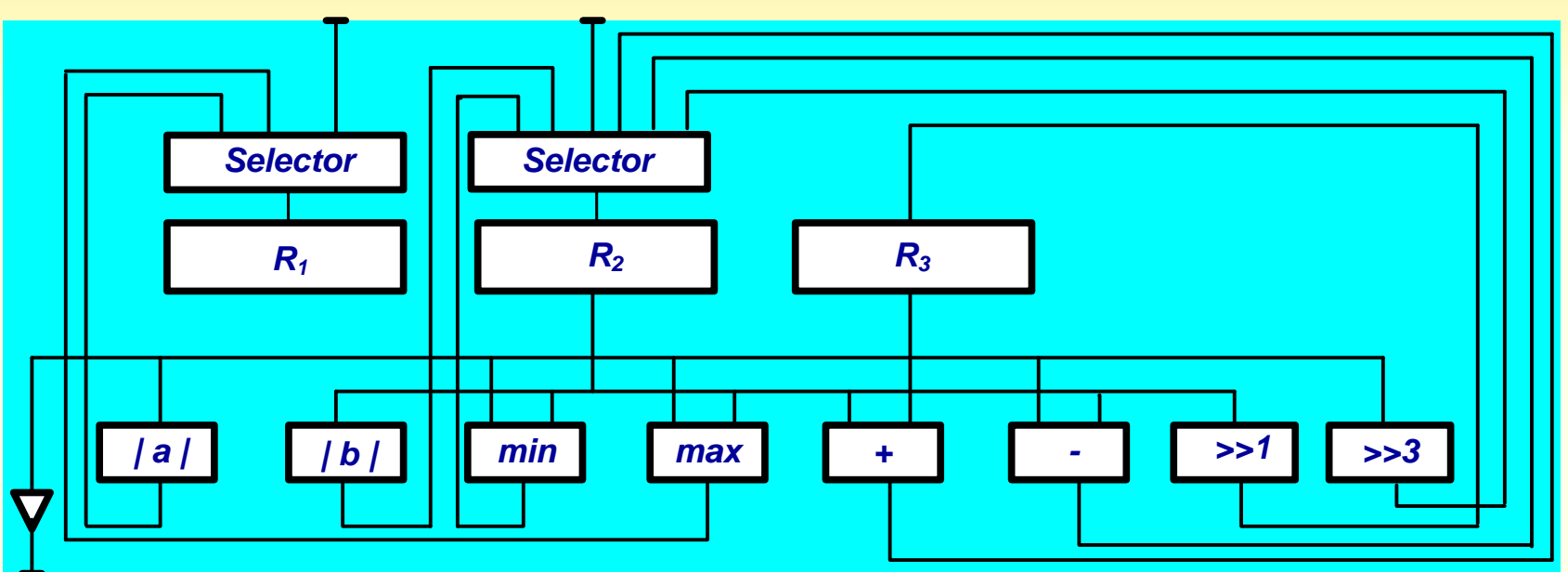

# **FU sharing (Operator merging)**

- **Group non-concurrent operations**
- **Each group shares one functional unit**
- **Sharing reduces number of functional units**
- **Grouping also reduces connectivity**
- **Clustering algorithms are used for grouping**

#### **FU-sharing motivation**

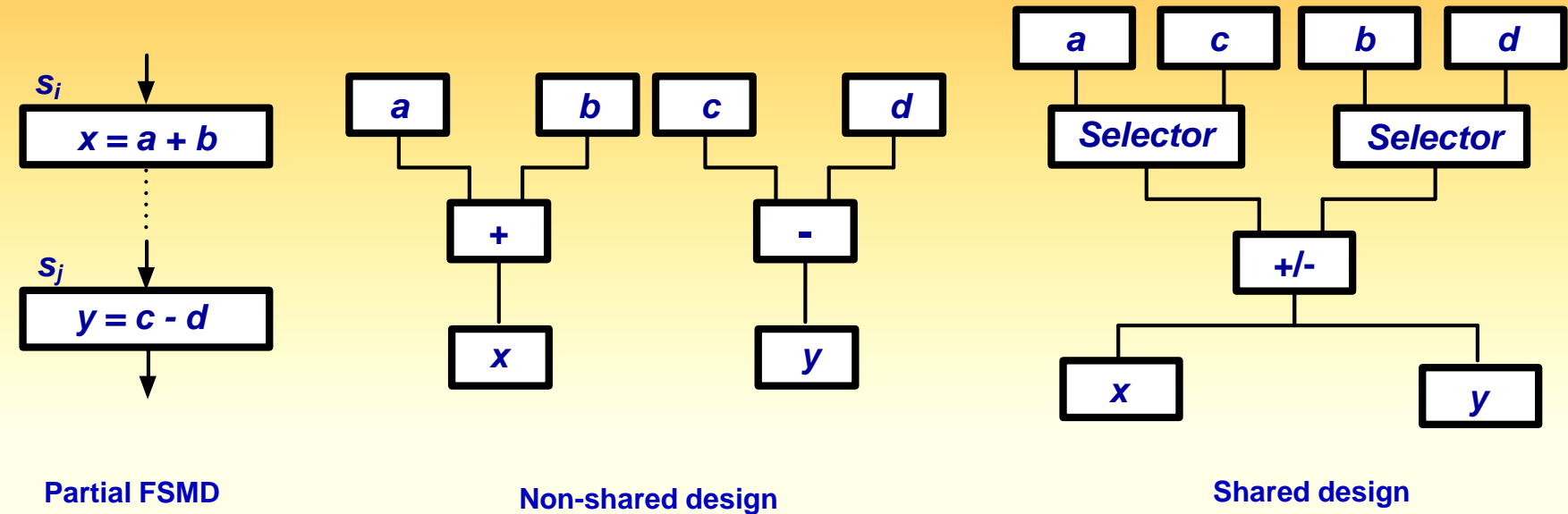

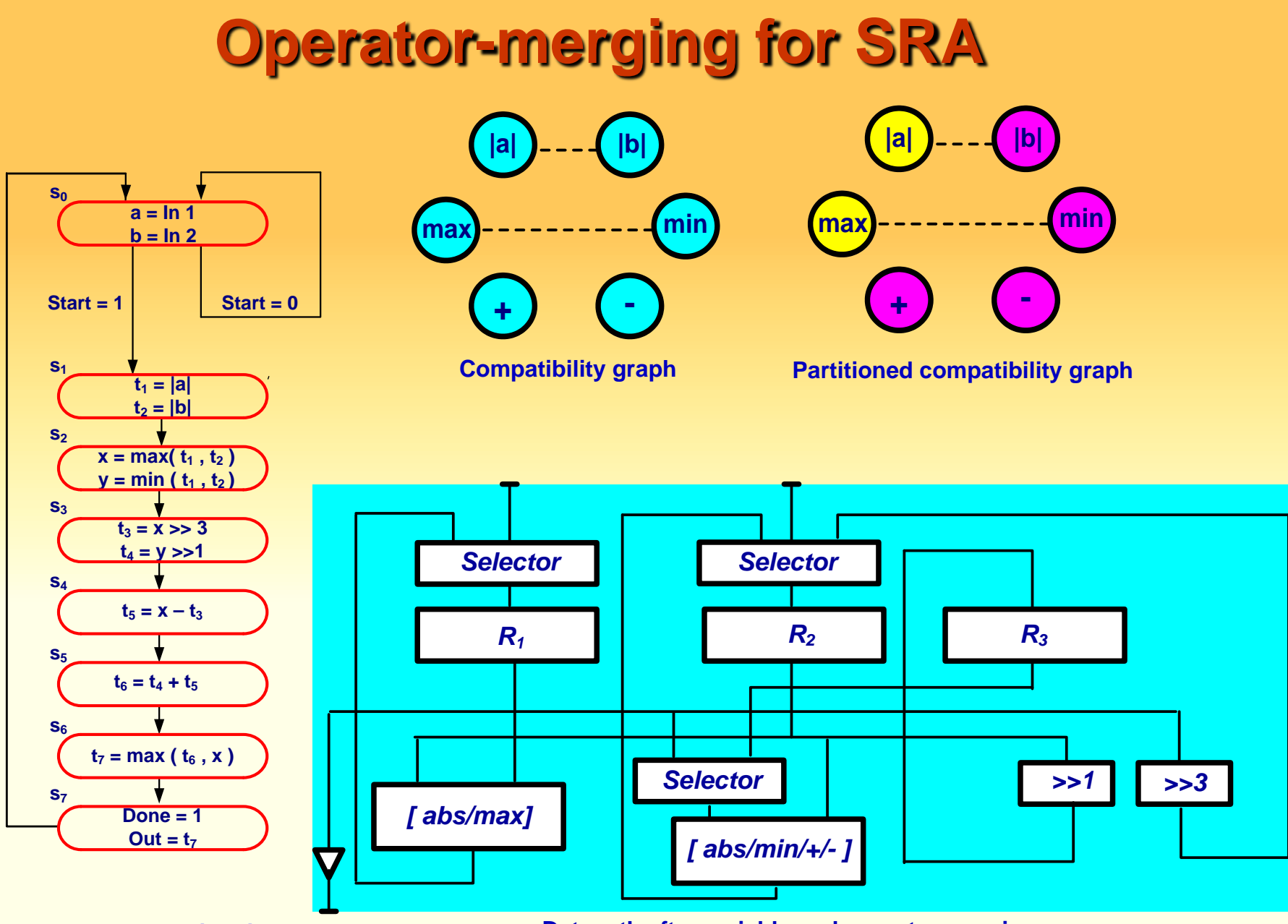

#### **Square-root approximation**

#### **Datapath after variable and operator merging**

## **Bus sharing ( connection merging )**

- **Group connections that are not used concurrently**
- **Each group forms a bus**
- **Connection merging reduces number of wires**
- **Clustering algorithm work well**

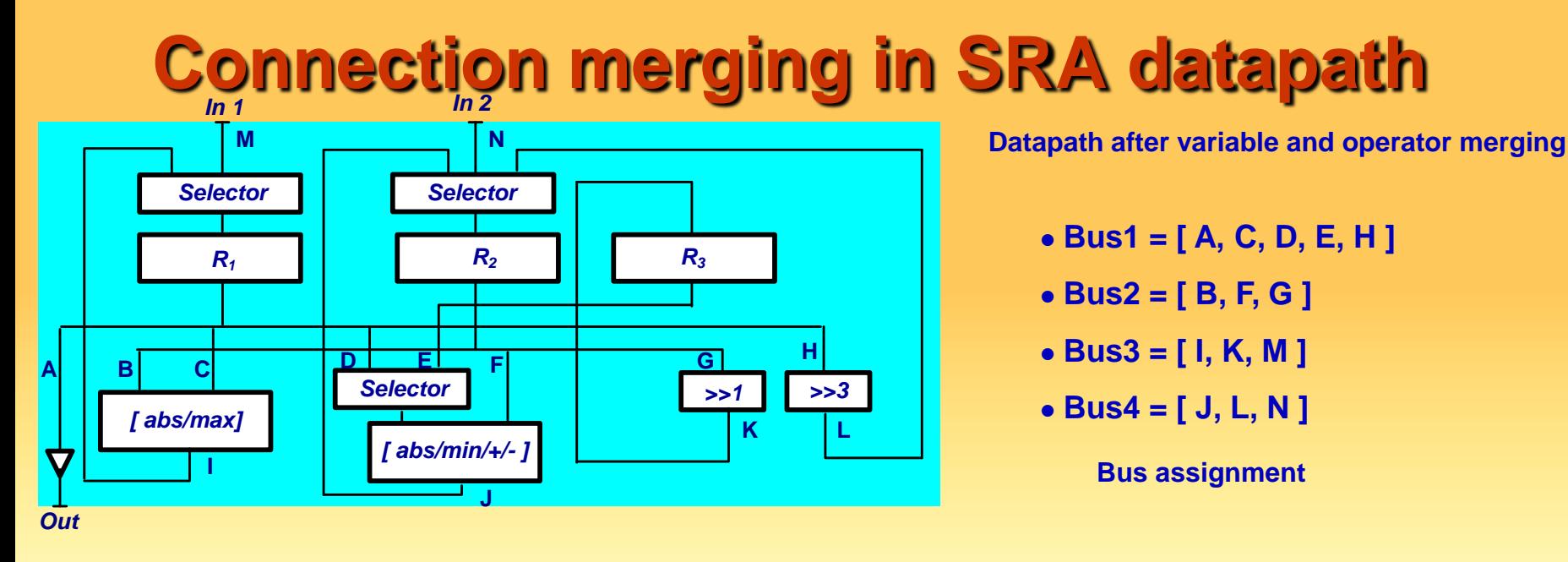

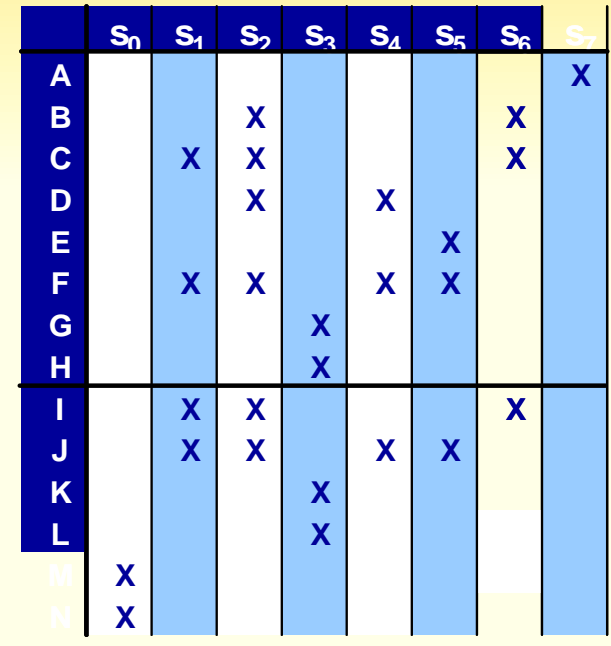

**D A B C E F G H I**

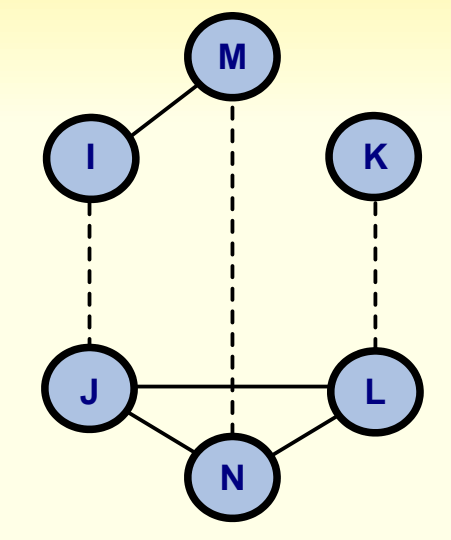

Connectivity usage table **1988 Connectivity and Compatibility graph for input buses** Compatibility graph for the<br>EECS31/CSE31/, University of California, Irvine Copyright © 2010-20011 by Daniel D. Gajski **27** EECS31/CSE31/

#### **Compatibility graph for input buses Compatibility graph for output buses**

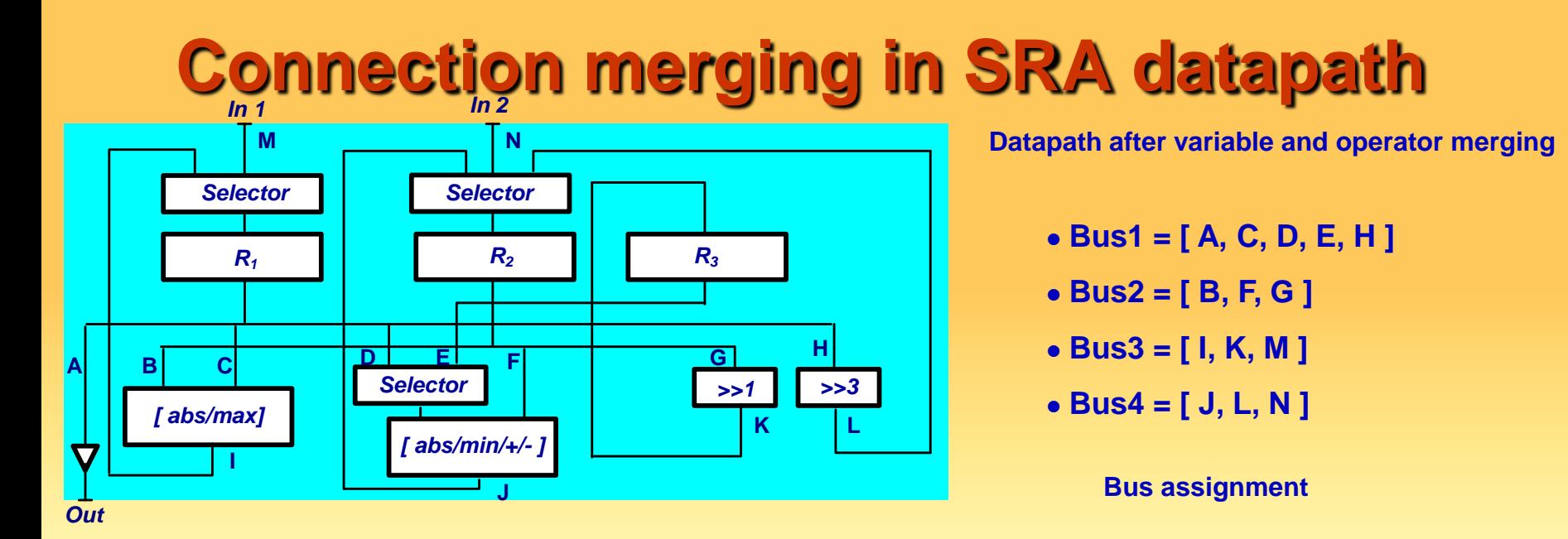

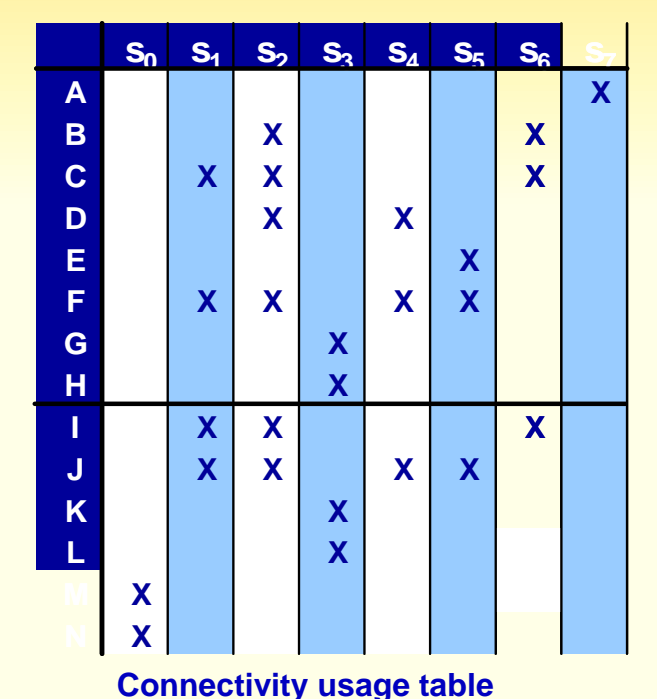

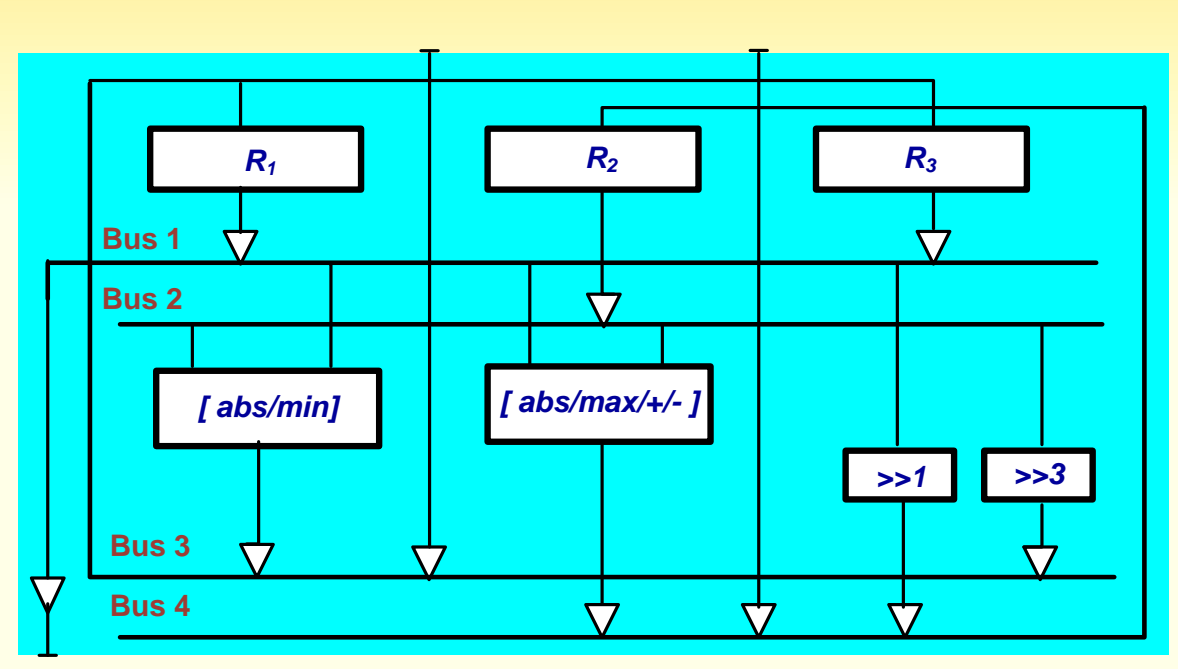

**Datapath after variable, operator and connectivity merging**

Copyright © 2010-20011 by Daniel D. Gajski **28** EECS31/CSE31/, University of California, Irvine

#### **Register merging into Register files**

- **Group register with non-overlapping accesses**
- **Each group assigned to one register file**
- **Register grouping reduces number of ports, and therefore number of buses**
- **Use some clustering algorithms**

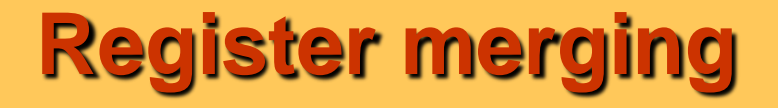

- $R_1 = [a, t_1, x, t_7]$
- $R_2 = [ b, t_2, y, t_3, t_5, t_6 ]$

**Register assignment**

$$
\bullet \ \mathsf{R}_3 = [\ \mathsf{t}_4\ ]
$$

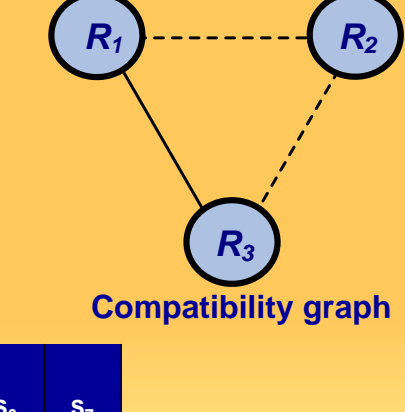

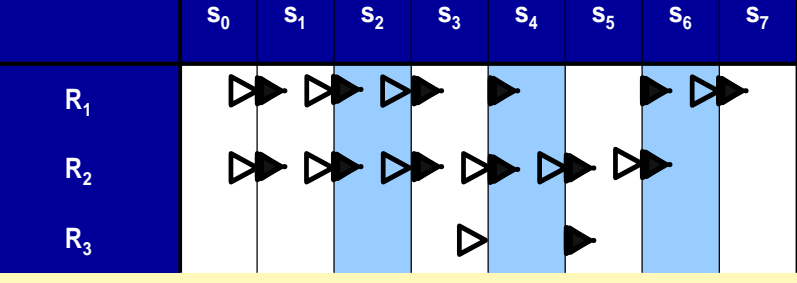

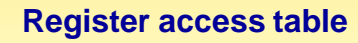

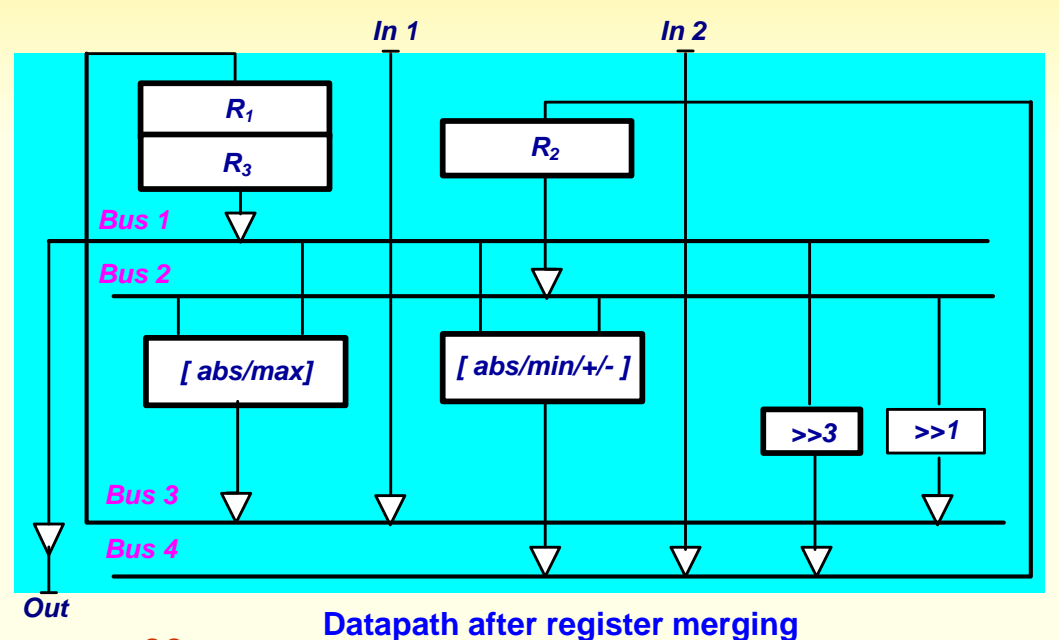

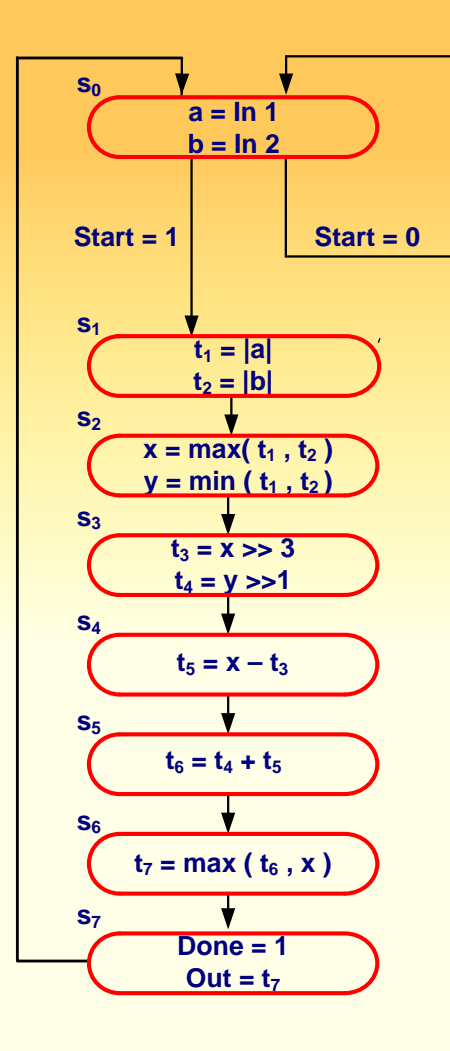

**Square-root approximation**

#### **Chaining and multi-cycling**

- **Chaining allows serial execution of two or more operations in each state**
- **Chaining reduces number of states and increases performance**
- **Multi-cycling allows one operation to be executed over two or more clock cycles**
- **Multi-cycling reduces size of functional units**
- **Multi-cycling is used on noncritical paths to improve resource utilization**

#### **SRA datapath with chained units**

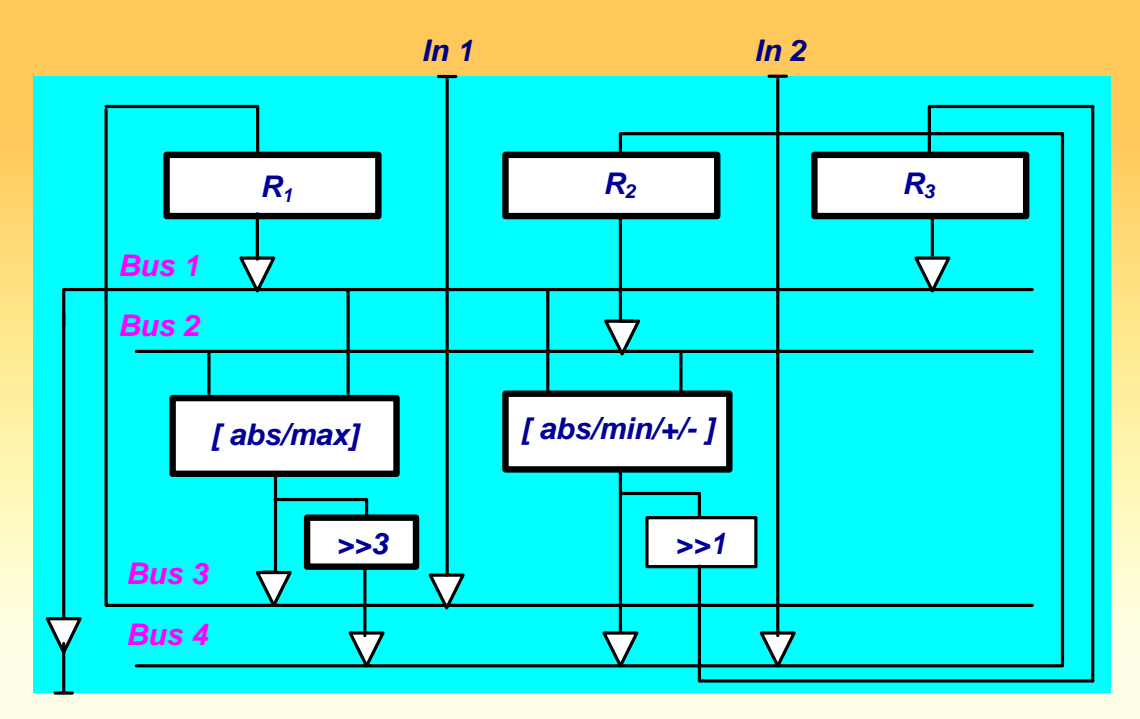

*Out* 

**Datapath schematic** 

•  $R_1 = [a, t_1, x, t_7]$ •  $R_2 = [ b, t_2, y, t_3, t_5, t_6 ]$ •  $R_3 = [t_4]$ 

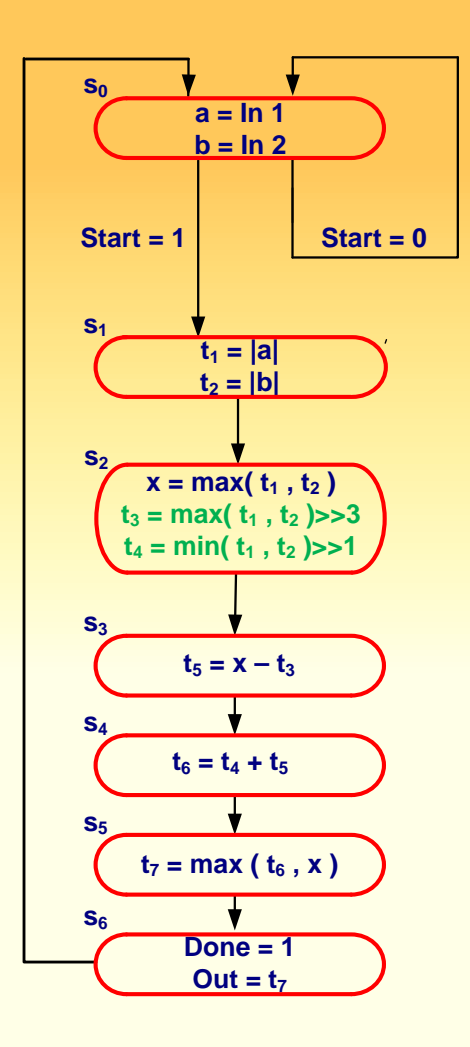

**Square-root approximation**

#### **SRA datapath with multi-cycle units**

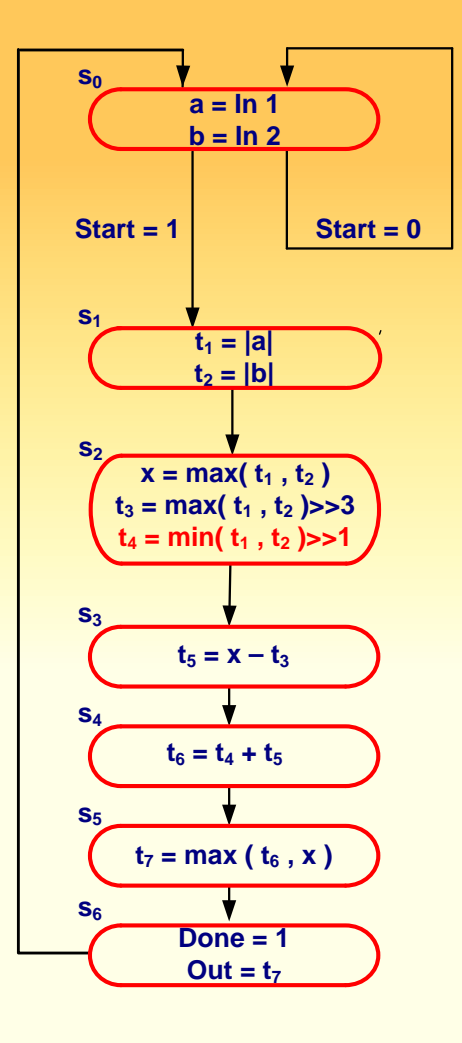

**Square-root approximation**

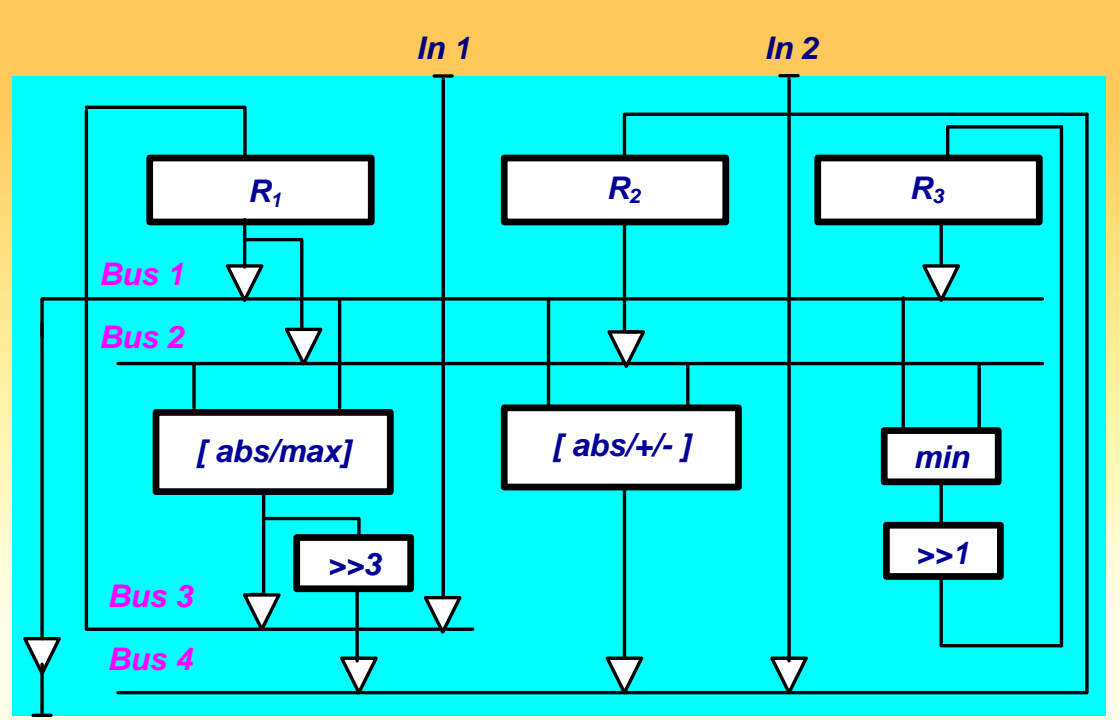

*Out* 

#### **Datapath schematic**

•  $R_1 = [a, t_1, x, t_7]$ •  $R_2 = [ b, t_2, y, t_3, t_5, t_6 ]$ •  $R_3 = [t_4]$ 

#### **Pipelining**

- **Pipelining improves performance at a very small additional cost**
- **Pipelining divides design into stages and uses all stages concurrently for different data (assembly line principle)**
- **Pipelining principles works on several levels:**
	- **(a) Unit pipelining**
	- **(b) Control pipelining**
	- **(c) Datapath pipelining**

## **SRA datapath with single AU**

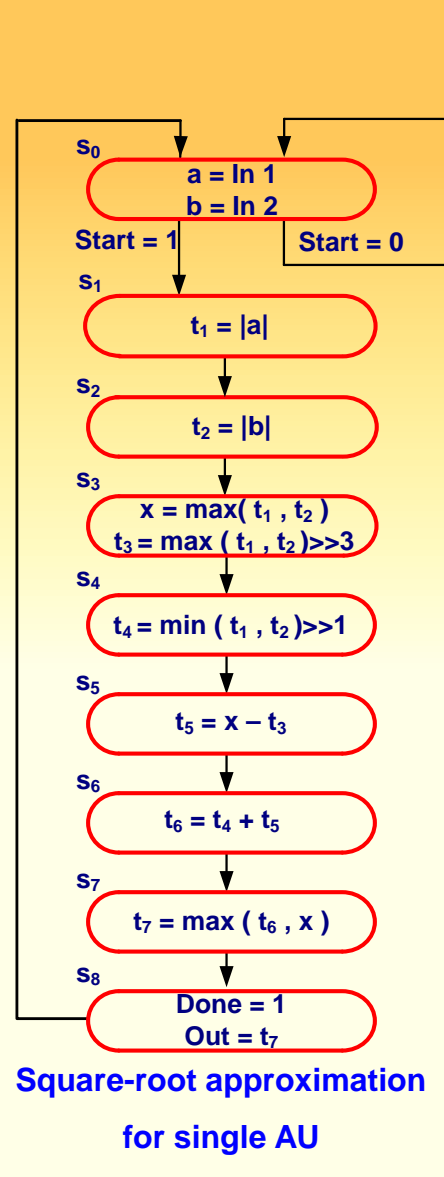

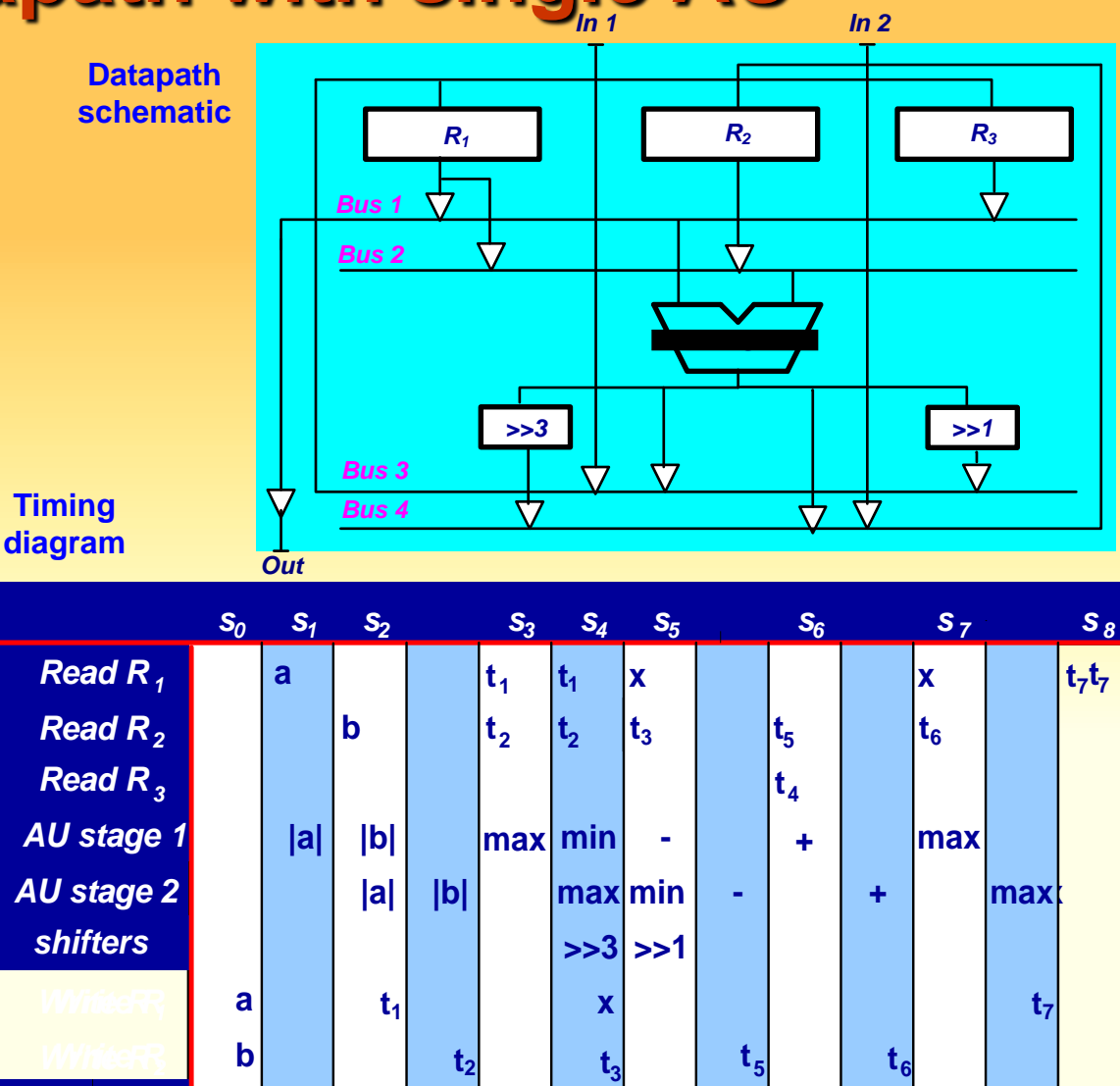

**t** *Outport* **<sup>7</sup>**

**Outport the set of the set of the set of the set of the set of the set of the set of the set of the set of the set of the set of the set of the set of the set of the set of the set of the set of the set of the set of th** 

**Copyright © 2010-20011 by Daniel D. Gajski 35** EECS31/CSE31/, University of California, Irvine

*t rite R<sub>3</sub>* **diagram and** *rite R***<sub>3</sub> d 1** 

**t** *<sup>3</sup>* **<sup>4</sup>**

# **Pipelined FSMD implementation**

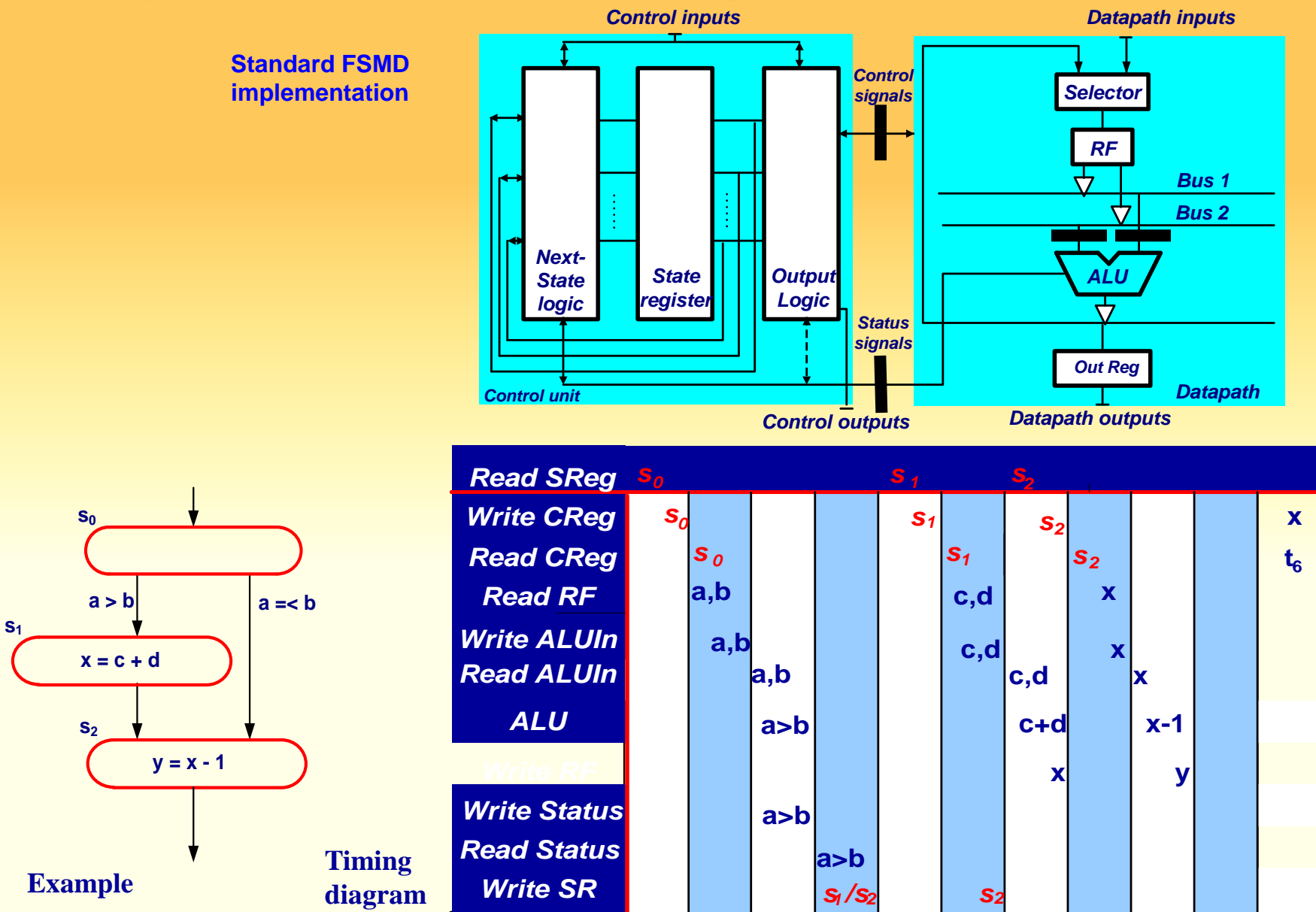

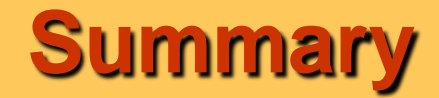

**We introduced RTL design:**

- **FSMD model**
- **RTL specification with**

**FSMD CDFG**

- **Procedure for synthesis from RTL specification**
- **Scheduling of basic blocks**
- **Design Optimization through**
	- **Register sharing**
	- **Functional unit sharing**
	- **Bus sharing**
	- **Unit chaining**
	- **Multi-clocking**
- **Design Pipelining**
	- **Unit pipelining**
	- **Control pipelining**
	- **Datapath pipelining**